# Package 'HSPOR'

September 3, 2019

Title Hidden Smooth Polynomial Regression for Rupture Detection

Version 1.1.9

Description Several functions that allow by different methods to infer a piecewise polynomial regression model under regularity constraints, namely continuity or differentiability of the link function. The implemented functions are either specific to data with two regimes, or generic for any number of regimes, which can be given by the user or learned by the algorithm. A paper describing all these methods will be submitted soon. The reference will be added to this file as soon as available. License LGPL-3

Encoding UTF-8

LazyData true

RoxygenNote 6.1.1

Imports stats, corpcor, npregfast, graphics

NeedsCompilation no

Author Florine Greciet [aut, cre], Romain Azais [aut]

Maintainer Florine Greciet <florine.greciet@gmail.com>

Repository CRAN

Date/Publication 2019-09-03 07:30:11 UTC

## R topics documented:

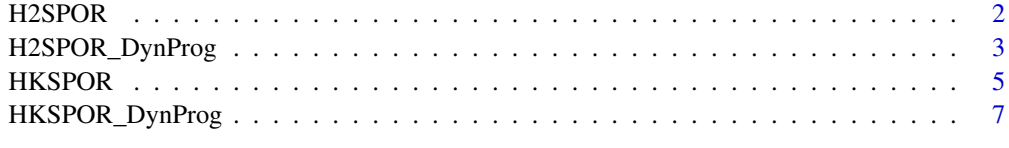

 $\blacksquare$ 

### <span id="page-1-0"></span>Description

H2SPOR is an inference method that estimates, under regularity constraint, the parameters of a polynomial regression model with 2 regimes.

#### Usage

```
H2SPOR(X, Y, deg, constraint = 1, EM = TRUE, TimeTrans_Prop = c(),
 plotG = TRUE)
```
#### Arguments

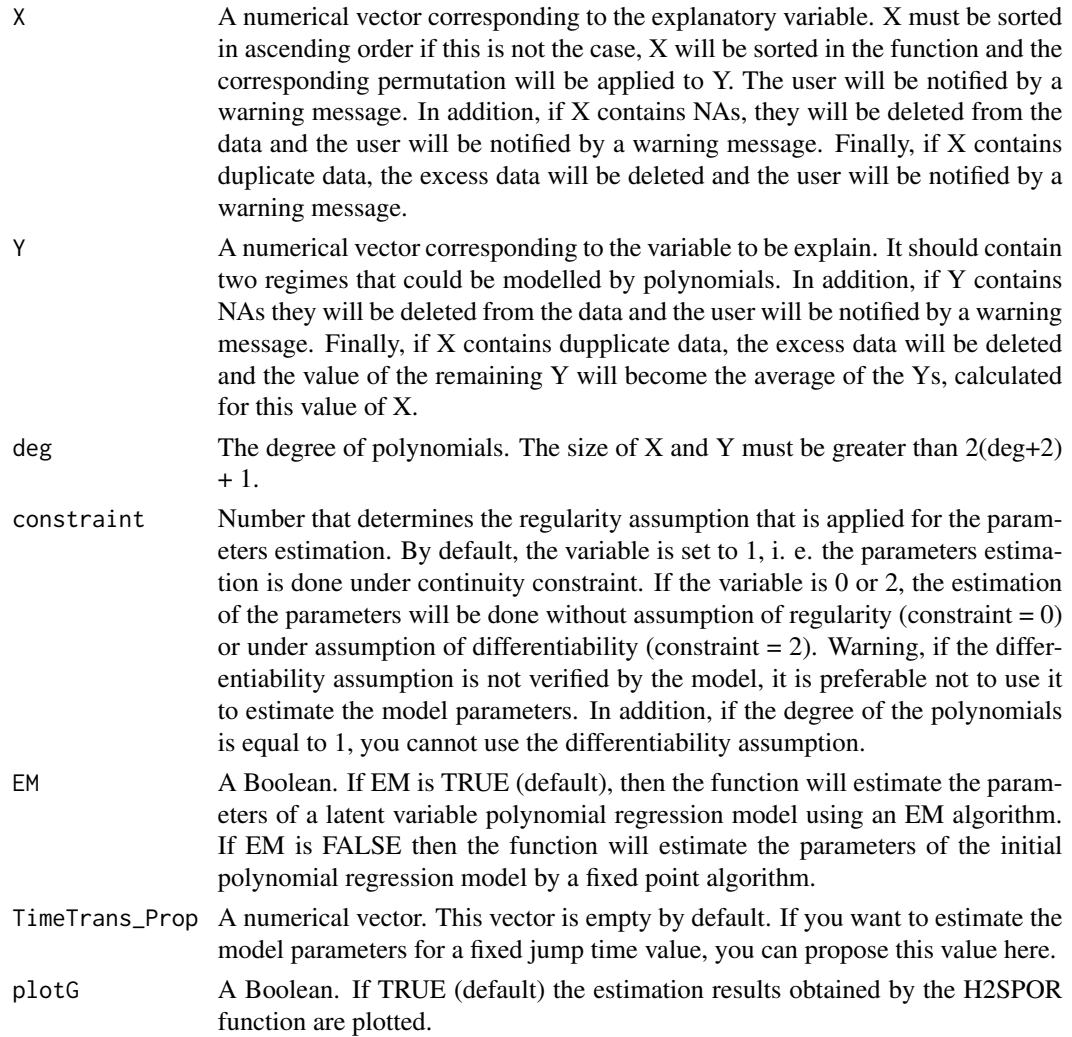

#### <span id="page-2-0"></span>Value

A dataframe that contains the estimated parameters of the polynomial regression model at two regimes: the jump time, the coefficients of the polynomials and the variances of the two regimes. If  $plotG = TRUE$ , the data  $(X, Y)$  and the estimated model will be plotted.

#### Examples

```
#generated data with two regimes
set.seed(1)
xgrid1 = seq(0, 10, length.out=6)xgrid2 = seq(10.2, 20, length.out=6)ygrid1 = xgrid1^2-xgrid1+1+ rnorm(length(xgrid1),0,3)
ygrid2 = rep(91,length(xgrid2))+ rnorm(length(xgrid2),0,3)
xgrid = c(xgrid1,xgrid2)
ygrid = c(ygrid1,ygrid2)
#Inference of a polynomial regression model with two regimes on these data.
#The degree of the polynomials is fixed to 2 and the parameters are estimated
#under continuity constraint.
H2SPOR(xgrid,ygrid,2,1,EM=FALSE,c())
set.seed(1)
xgrid1 = seq(0, 10, by=0.2)xgrid2 = seq(10.2, 20, by=0.2)ygrid1 = xgrid1^2-xgrid1+1+ rnorm(length(xgrid1),0,3)ygrid2 = rep(91,length(xgrid2))+ rnorm(length(xgrid2),0,3)
xgrid = c(xgrid1,xgrid2)
ygrid = c(ygrid1,ygrid2)
#Inference of a polynomial regression model with two regimes on these data.
#The degree of the polynomials is fixed to 2 and the parameters are estimated
#under continuity constraint.
H2SPOR(xgrid,ygrid,2,1,EM=FALSE,c())
#Executed time : 9.69897 secs (intel core i7 processor)
```
H2SPOR\_DynProg *Inference method that does not require a priori knowledge of the number of regimes and uses dynamic programming*

#### Description

H2SPOR\_DynProg is an inference method implemented as a binary segmentation algorithm. This method makes it possible to estimate, using dynamic programming and under regularity assumption, the parameters of a piecewise polynomial regression model when we have no a priori knowledge of the number of regimes.

#### Usage

#### H2SPOR\_DynProg(X, Y, deg, constraint = 1, EM = TRUE, plotG = TRUE)

#### Arguments

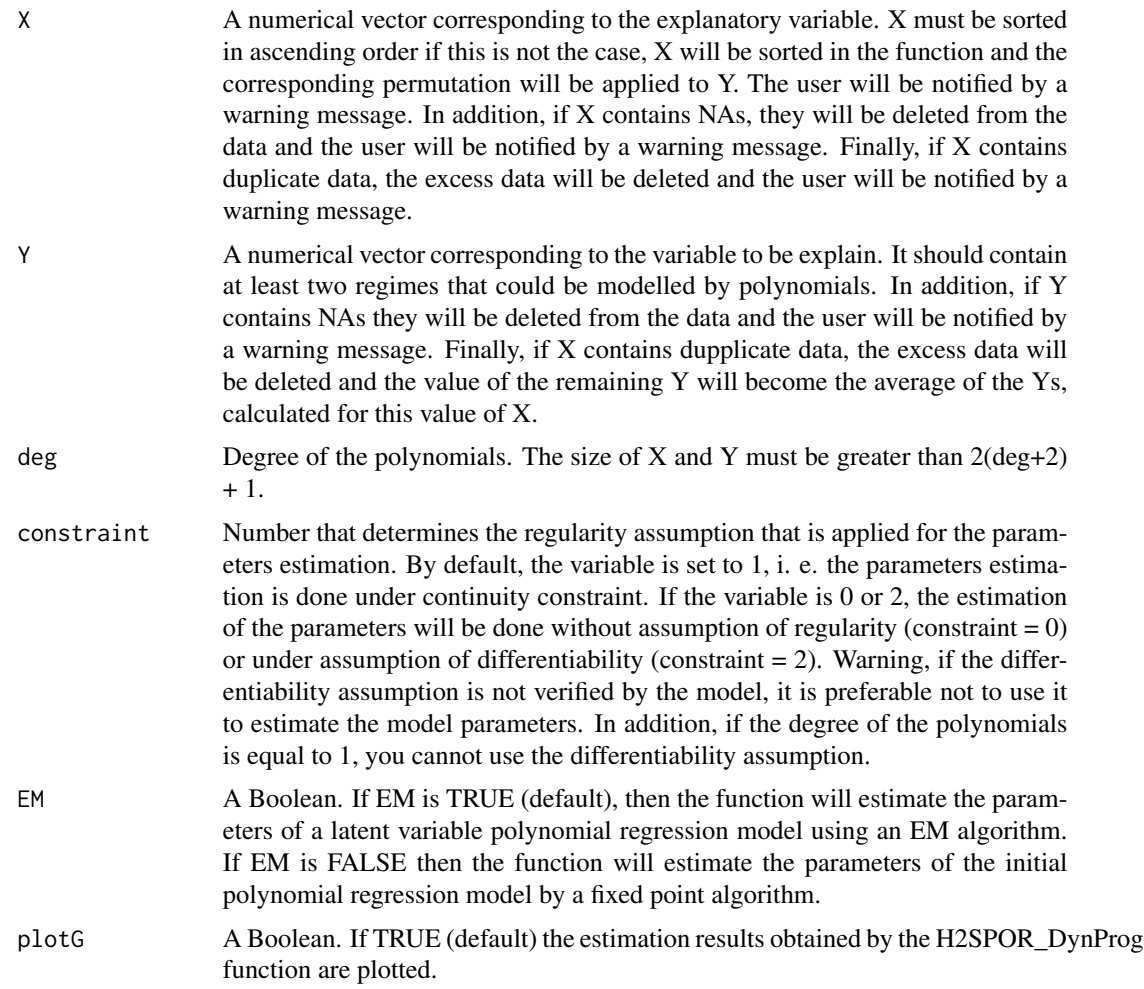

#### Value

A dataframe which contains the estimated parameters of the polynomial regression model at an estimated number of regimes: the times of jump, the polynomials coefficients and the variances of an estimated number of regimes. If plot $G = TRUE$ , the data $(X, Y)$  and the estimated model will be plotted.

#### Examples

```
set.seed(1)
#generated data with two regimes
xgrid1 = seq(0, 10, length.out = 6)
```
#### <span id="page-4-0"></span>HKSPOR 5

```
xgrid2 = seq(10.2, 20, length.out=6)ygrid1 = xgrid1^2-xgrid1+1+ rnorm(length(xgrid1),0,3)ygrid2 = rep(91,length(xgrid2))+ rnorm(length(xgrid2),0,3)
xgrid = c(xgrid1,xgrid2)
ygrid = c(ygrid1,ygrid2)
# Inference of a piecewise polynomial regression model on these data.
#The degree of the polynomials is fixed to 2 and the parameters are estimated
#under continuity constraint.
H2SPOR_DynProg(xgrid,ygrid,2,1,EM=FALSE)
set.seed(1)
```

```
xgrid1 = seq(0, 10, by=0.2)xgrid2 = seq(10.2, 20, by=0.2)xgrid3 = seq(20.2, 30, by=0.2)ygrid1 = xgrid1^2-xgrid1+1+ rnorm(length(xgrid1),0,3)
ygrid2 = rep(91,length(xgrid2))+ rnorm(length(xgrid2),0,3)
ygrid3 = -10*xgrid3+300+rnorm(length(xgrid3),0,3)
datX = c(xgrid1,xgrid2,xgrid3)
datY = c(ygrid1,ygrid2,ygrid3)
#Inference of a piecewise polynomial regression model on these data.
#The degree of the polynomials is fixed to 2 and the parameters are estimated
#under continuity constraint.
H2SPOR_DynProg(datX,datY,2,1)
#Executed time : 2.349685 mins (intel core i7 processor)
```
HKSPOR *Inference method for any number K of regimes*

#### Description

HKSPOR is an inference method that estimates, under regularity constraint, the parameters of a polynomial regression model for a number K of regimes given by the user.

#### Usage

```
HKSPOR(X, Y, deg, K, constraint = 1, EM = TRUE, TimeTrans-Prop = c(),plotG = TRUE)
```
#### Arguments

X A numerical vector corresponding to the explanatory variable. X must be sorted in ascending order if this is not the case, X will be sorted in the function and the corresponding permutation will be applied to Y. The user will be notified by a warning message. In addition, if X contains NAs, they will be deleted from the data and the user will be notified by a warning message. Finally, if X contains duplicate data, the excess data will be deleted and the user will be notified by a warning message.

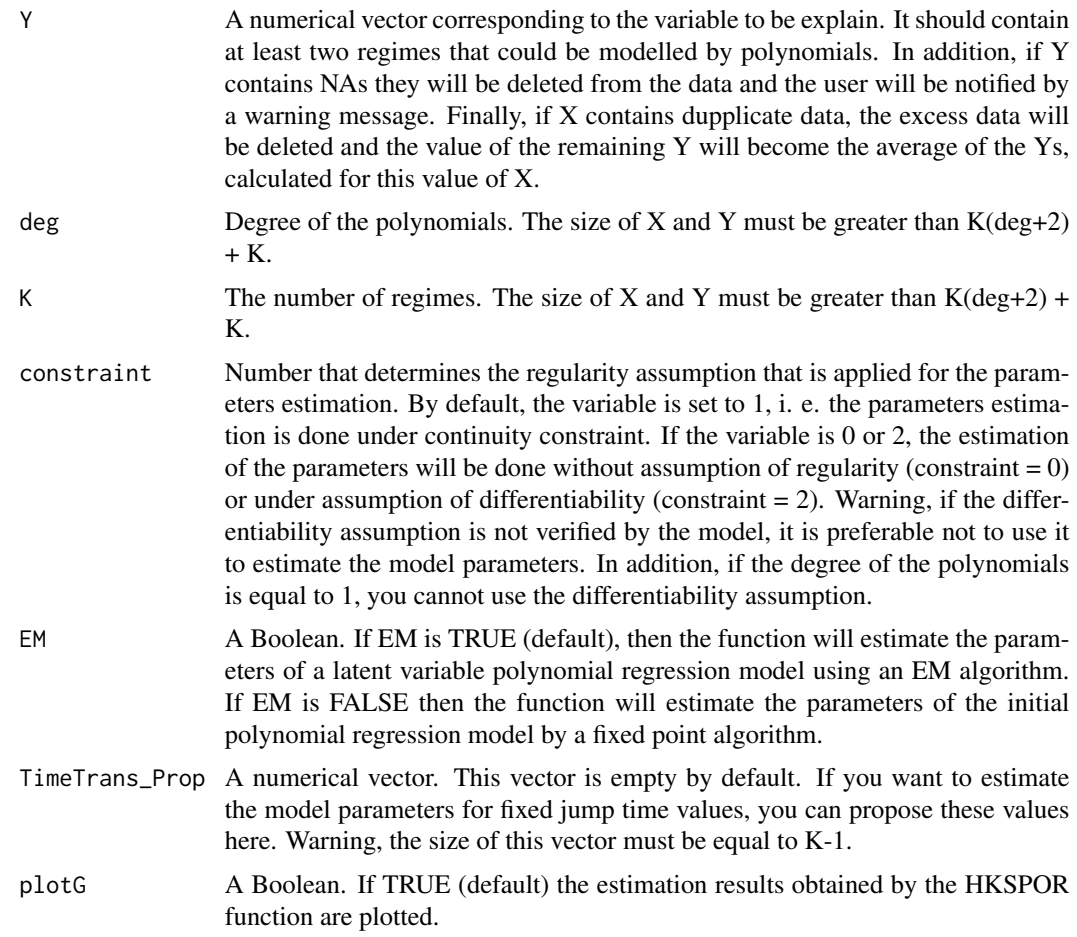

### Value

A dataframe which contains the estimated parameters of the polynomial regression model at K regimes: the times of transition, the polynomials coefficients and the variances of the K regimes. If  $plotG = TRUE$ , the data  $(X, Y)$  and the estimated model will be plotted.

#### Examples

```
set.seed(3)
xgrid1 = seq(0, 10, by=0.2)xgrid2 = seq(10.2,20,by=0.2)
xgrid3 = seq(20.2, 30, by=0.2)ygrid1 = xgrid1^2-xgrid1+1+ rnorm(length(xgrid1),0,3)ygrid2 = rep(91,length(xgrid2))+ rnorm(length(xgrid2),0,3)
ygrid3 = -10*xgrid3+300+rnorm(length(xgrid3),0,3)
xgrid = c(xgrid1,xgrid2,xgrid3)
ygrid = c(ygrid1,ygrid2,ygrid3)
```
#Inference of a polynomial regression model with three regimes on these data.

#### <span id="page-6-0"></span>HKSPOR\_DynProg 7

#The degree of the polynomials is fixed to 2 and the parameters are estimated # under continuity constraint when the times of jump are fixed to 10 and 20.

```
HKSPOR(xgrid,ygrid,2,3,1,EM = FALSE,c(10,20))
```

```
set.seed(3)
xgrid1 = seq(0, 10, by=0.2)xgrid2 = seq(10.2, 20, by=0.2)xgrid3 = seq(20.2,30,by=0.2)
ygrid1 = xgrid1^2-xgrid1+1+ rnorm(length(xgrid1),0,3)ygrid2 = rep(91,length(xgrid2))+ rnorm(length(xgrid2),0,3)
ygrid3 = -10*xgrid3+300+rnorm(length(xgrid3), 0, 3)xgrid = c(xgrid1,xgrid2,xgrid3)
ygrid = c(ygrid1,ygrid2,ygrid3)
```

```
#Inference of a polynomial regression model with three regimes (K=3) on these data.
#The degree of the polynomials is fixed to 2 and the parameters are estimated
#under continuity constraint.
HKSPOR(xgrid,ygrid,2,3,1)
#Executed time : 49.70051 mins (intel core i7 processor)
```
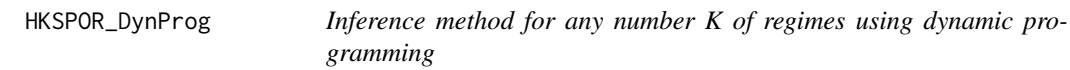

#### Description

HKSPOR\_DynProg is an inference method implemented in the form of a Bellman algorithm that estimates, under the assumption of regularity, the parameters of a polynomial regression model for a number K of regimes given by the user..

#### Usage

```
HKSPOR_DynProg(X, Y, deg, K, constraint = 1, smoothing = TRUE,
  verbose = FALSE, plotG = TRUE)
```
#### Arguments

X A numerical vector corresponding to the explanatory variable. X must be sorted in ascending order if this is not the case, X will be sorted in the function and the corresponding permutation will be applied to Y. The user will be notified by a warning message. In addition, if X contains NAs, they will be deleted from the data and the user will be notified by a warning message. Finally, if X contains duplicate data, the excess data will be deleted and the user will be notified by a warning message.

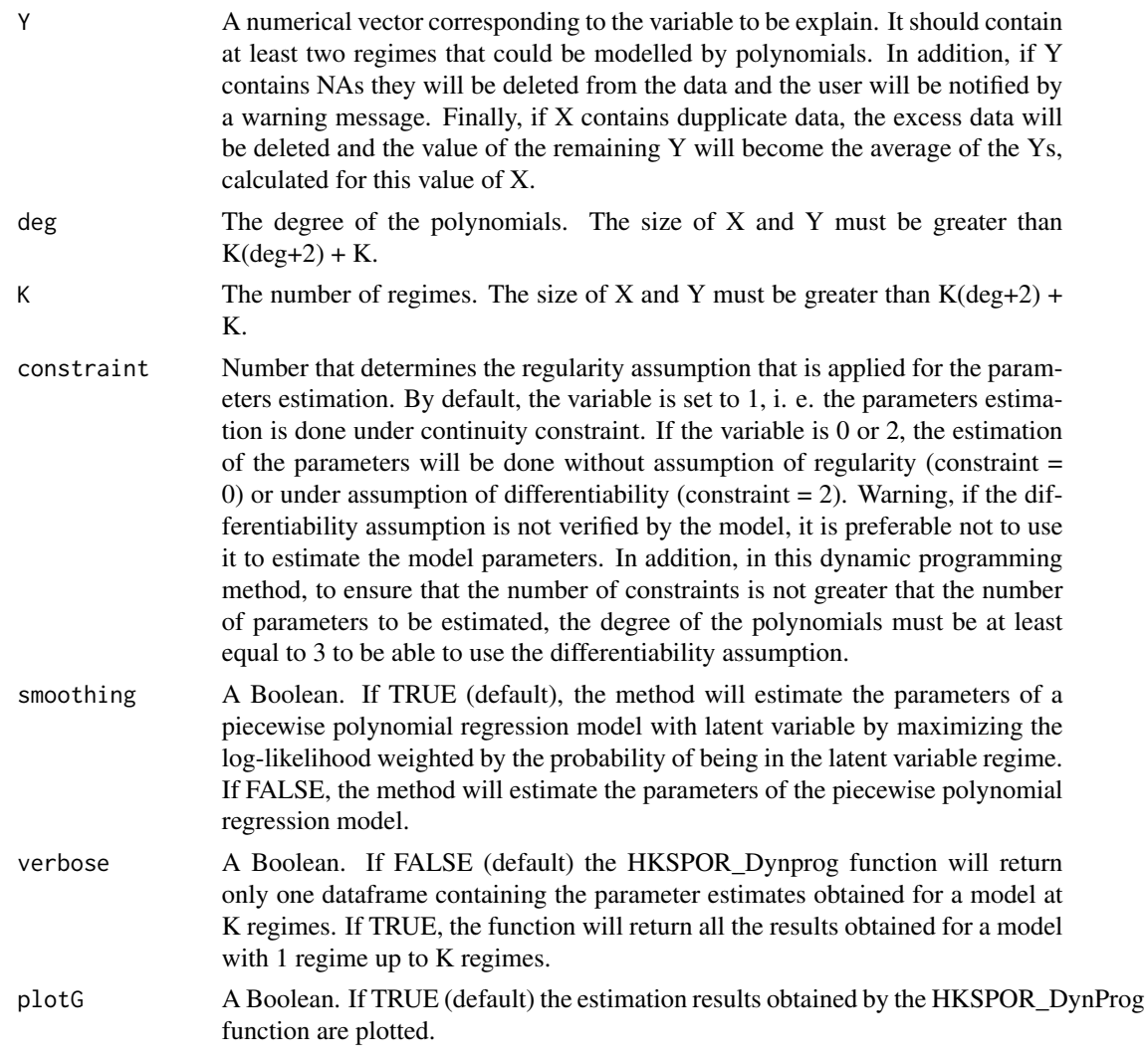

#### Value

One or more dataframes depend on the verbose value. If verbose = False, the output table will contain the estimated parameters of the polynomial regression model at K regimes: jump times, polynomial coefficients and variances of K regimes. If verbose = True then there will be K dataframes in output. Each table will contain the results of the estimated parameters obtained for each value of k (k=1,...,k=K). If plotG = TRUE, the data  $(X, Y)$  and the estimated model(s) will be plotted.

#### Examples

```
#generated data with three regimes
set.seed(1)
xgrid1 = seq(0, 10, length.out=6)xgrid2 = seq(10.2, 20, length.out=6)ygrid1 = xgrid1^2-xgrid1+1+ rnorm(length(xgrid1),0,4)
ygrid2 = rep(91,length(xgrid2))+ rnorm(length(xgrid2),0,4)
```

```
datX = c(xgrid1, xgrid2)datY = c(ygrid1, ygrid2)
```
#Inference of a polynomial regression model with two regimes (K=2) on these data. #The degree of the polynomials is fixed to 2 and the parameters are estimated #under continuity constraint. HKSPOR\_DynProg(datX,datY,2,2)

```
set.seed(2)
xgrid1 = seq(0, 10, by=0.2)xgrid2 = seq(10.2,20,by=0.2)
xgrid3 = seq(20.2, 30, by=0.2)ygrid1 = xgrid1^2-xgrid1+1+ rnorm(length(xgrid1),0,3)ygrid2 = rep(91,length(xgrid2))+ rnorm(length(xgrid2),0,3)
ygrid3 = -10*xgrid3+300+rnorm(length(xgrid3),0,3)
datX = c(xgrid1,xgrid2,xgrid3)
datY = c(ygrid1,ygrid2,ygrid3)
```
#Inference of a polynomial regression model with three (K=3) regimes on these data. #The degree of the polynomials is fixed to 2 and the parameters are estimated #under continuity constraint. HKSPOR\_DynProg(datX,datY,2,3) #Executed time : 3.658121 mins (intel core i7 processor)

# <span id="page-9-0"></span>Index

H2SPOR, [2](#page-1-0) H2SPOR\_DynProg, [3](#page-2-0) HKSPOR, [5](#page-4-0) HKSPOR\_DynProg, [7](#page-6-0)